### D D A Branches of Law PBL Activity

**Project-Based** Learning

**A Real-World** Activity

**Elevates Engagement &** Creativity

**Gets Students to Think Like Business Owners!** 

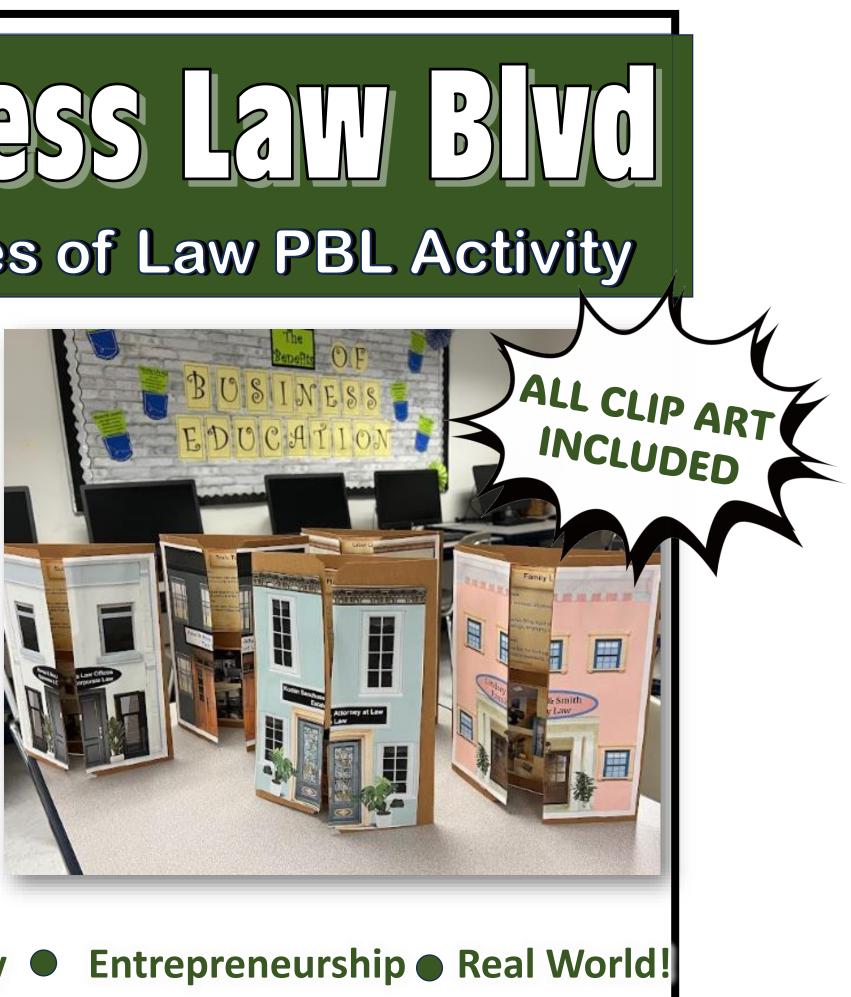

**Career Exploratory** • Entrepreneurship • Real World!

BUSINESS EDUCATION WITH Denise Leigh

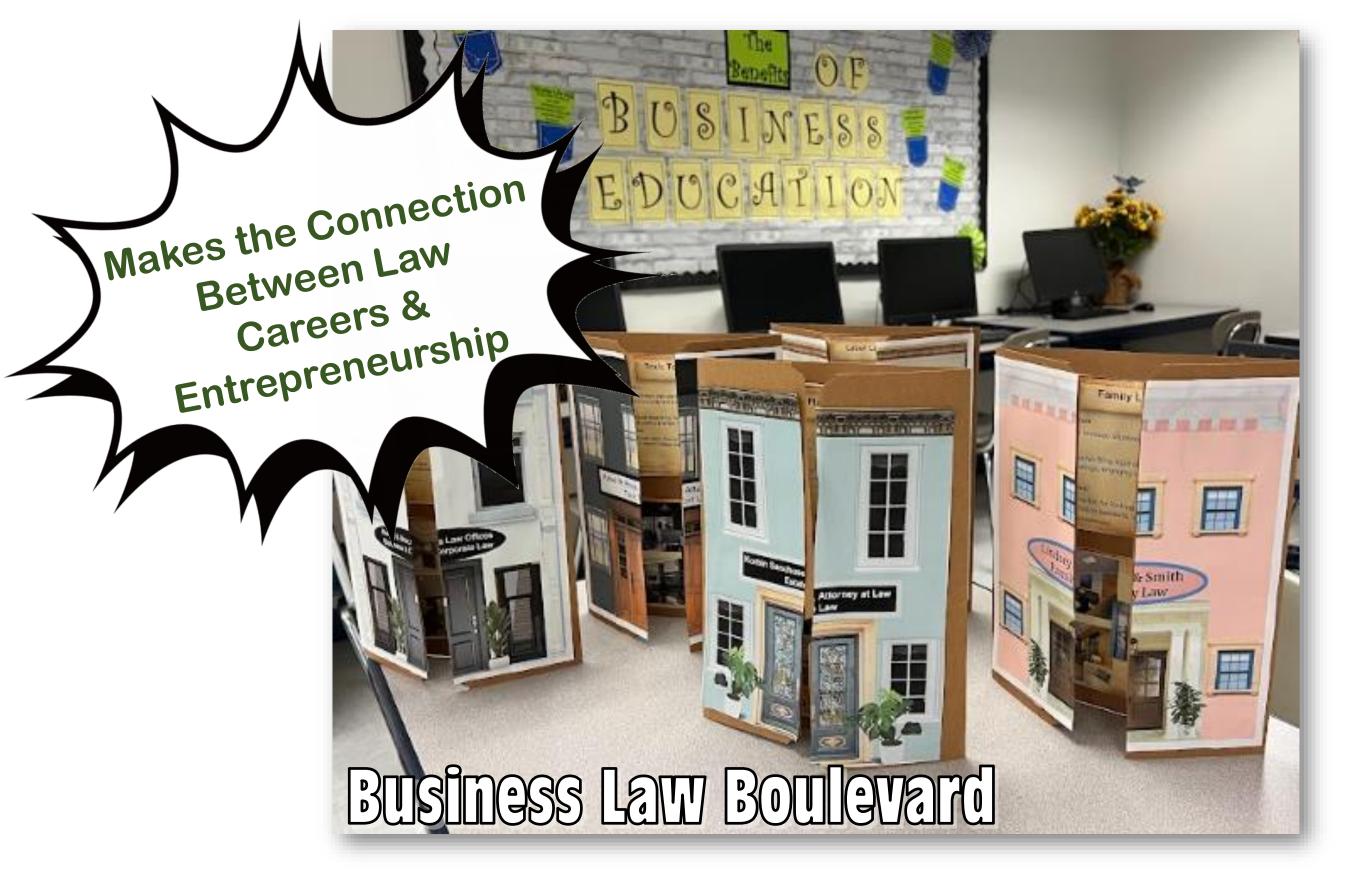

Students select a Branch of Law and create a Law Office offering those professional services.

## **Students populate a Google Slides file & Print their project from there...** (Could be converted to Microsoft PowerPoint<sup>®</sup>)

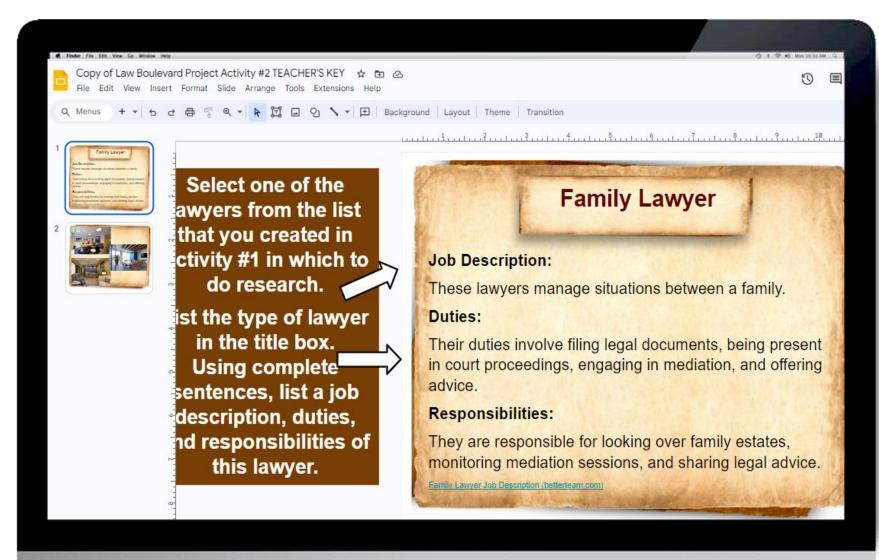

This file is SO easy to use! Students are given clear instructions with prompts and suggestions so that all learners are successful in completing the project.

I used black and brown folders. (not pocket folders) **Construction paper** can also be used.

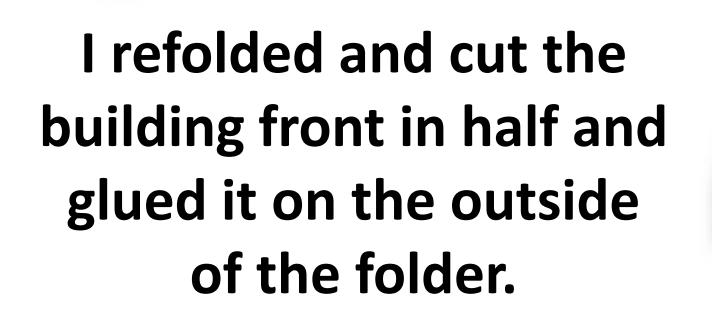

ALL CUPARTIS

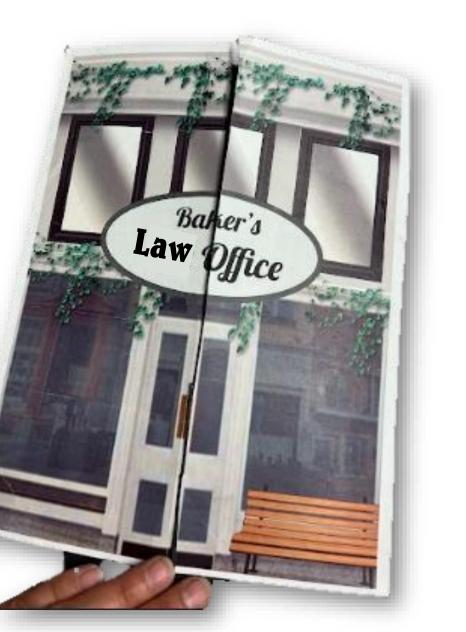

# Layout of the Career Project

Choose a Branch of Law and list the duties, responsibilities, & description of the job.

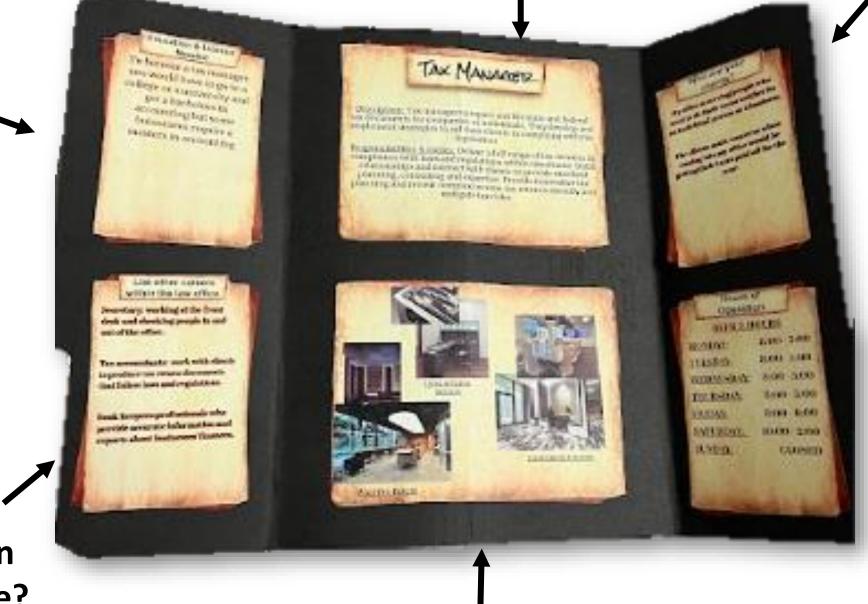

Who works in my office? Career connection

**Education &** 

license needed?

What might my Law office look like?

### Who are my clients?

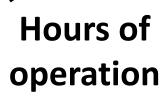

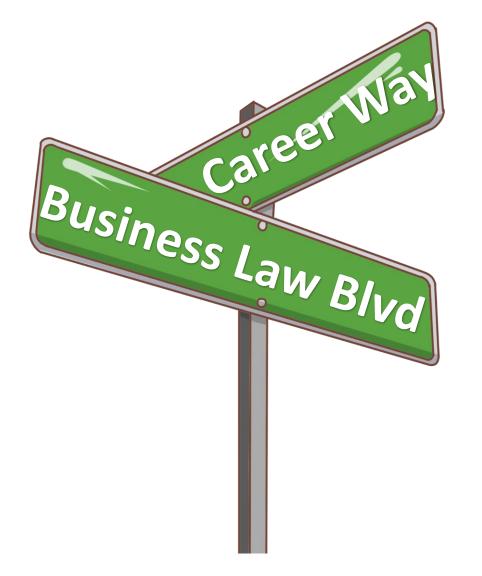

This is a great opportunity to display student work while learning about the **Branches of Law and Careers within the Business Law field!** 

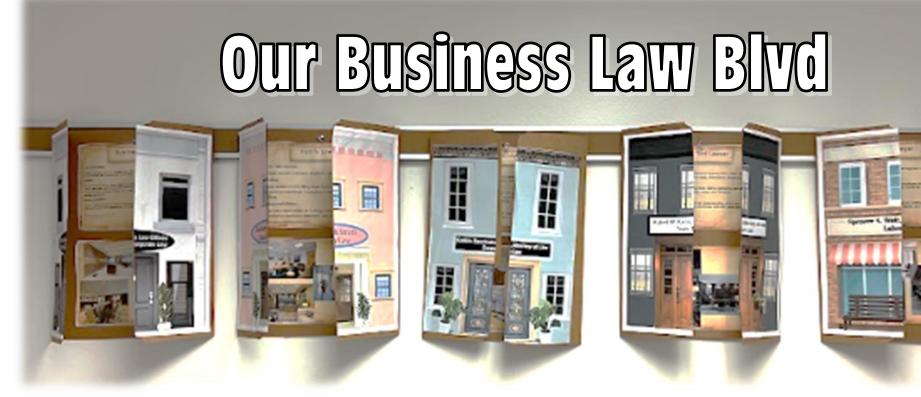

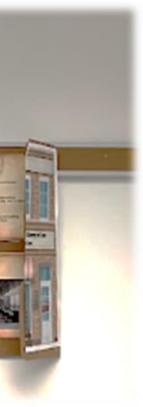

Hi! My name is Denise Leigh. I have been teaching Business
Education for over 25 years! I love collaborating with business educators all over the world. I am a 2022 Pennsylvania
Teacher of the Year Finalist and relentless lifetime learner and lover of everything education. Engaging students and connecting them to their world is my jam!
Thank you for exploring my resources and sharing my passion for BUSINESS EDUCATION!

Denise Leigh is an expert on student-led instruction. She was featured on CBS Pittsburgh for her City Collaborative<sup>™</sup> Project-Based Business Education (PBL) Classroom.

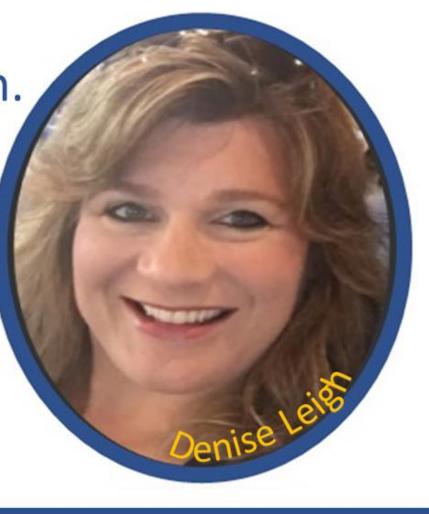